**Практическая работа: расчет экономической эффективности разработки информационной системы.**

# ЗАДАНИЕ:

# Рассчитать и обосновать экономическую эффективность ИС.

Для выполнения работы использовать данные и рекомендации приведенные в задании.

### 1. Рассчитать трудоемкость

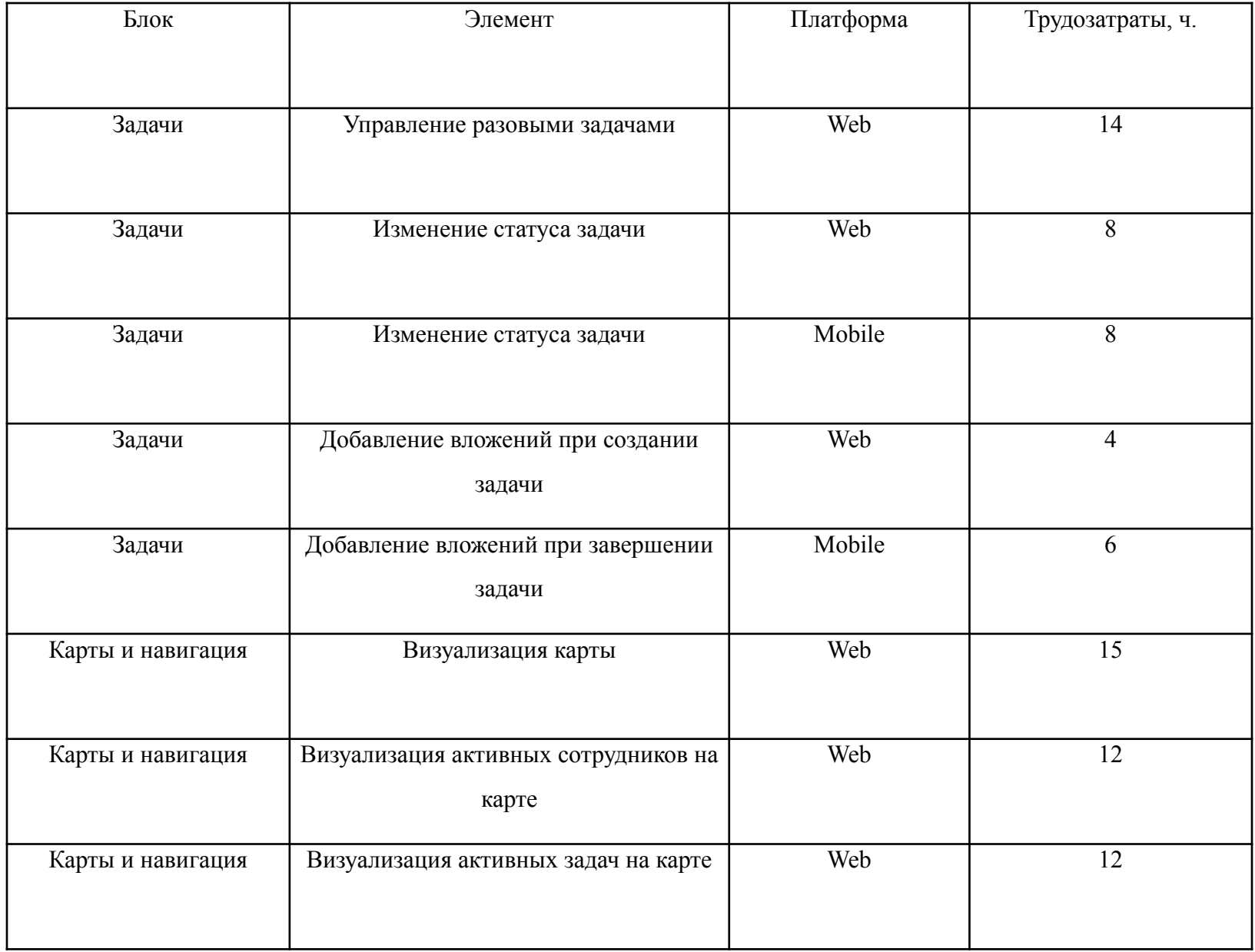

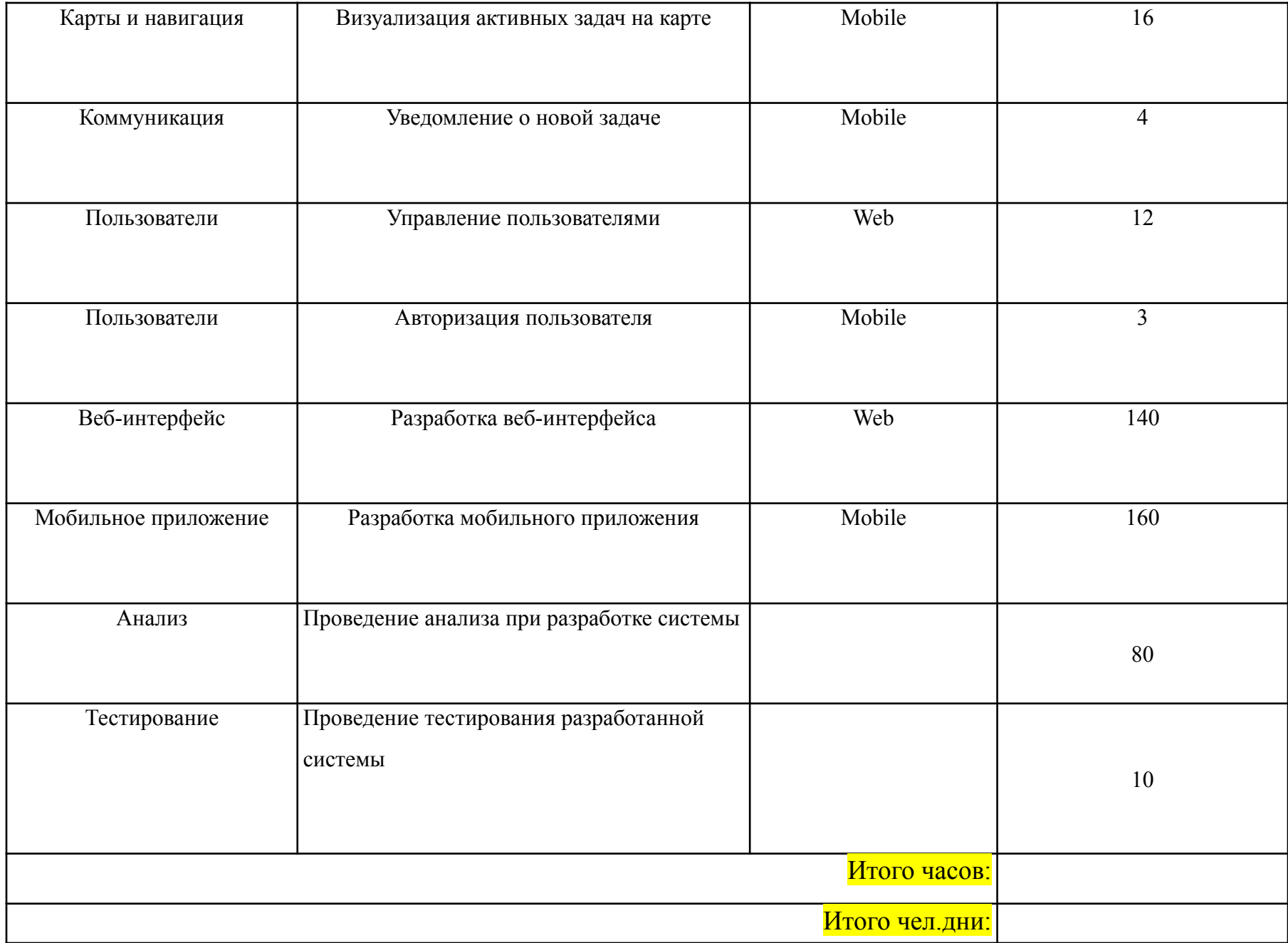

### 2. Рассчитать затраты на зарплату.

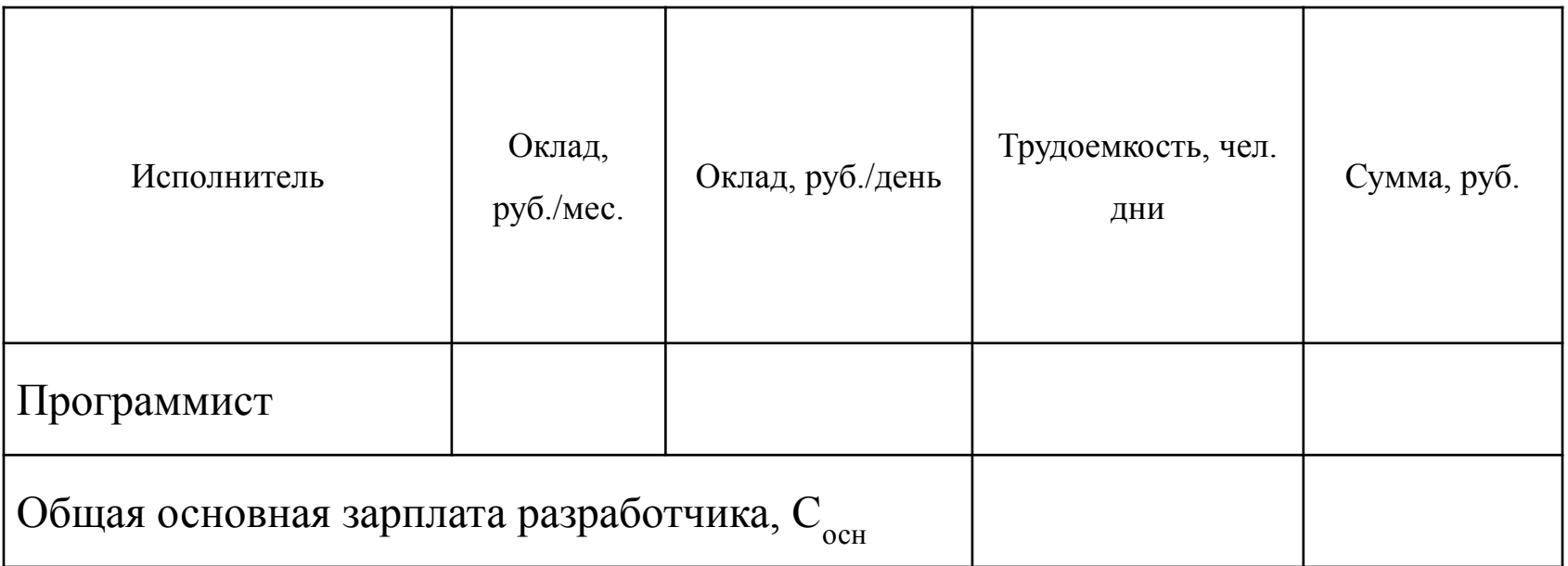

#### 3. Рассчитать дополнительную зарплату

Дополнительная зарплата на период реализации системы рассчитывается относительно основной и составляет 10% от ее величины:

$$
C_{\text{QOD}} = C_{\text{OCH}} * 0,10 =
$$

 $(py6.)$ 

#### **4. Рассчитать сумму социальных страховых взносов**

Под социальными страховыми взносами понимают все отчисления во внебюджетные фонды, в том числе пенсионный, занятости, обязательного медицинского страхования, социального страхования.

Отчисления на социальное страхование рассчитываются относительно выплаченной зарплаты (суммы основной и дополнительной зарплаты) и составляют 30,2%:

$$
C_{\text{cou}} = (C_{\text{QOH}} + C_{\text{OCH}}) * 0,302 =
$$
\n(py6.)

### **5. Рассчитать расходы на материалы**

К этой категории относят все издержки на носители данных, бумагу, канцтовары и др.

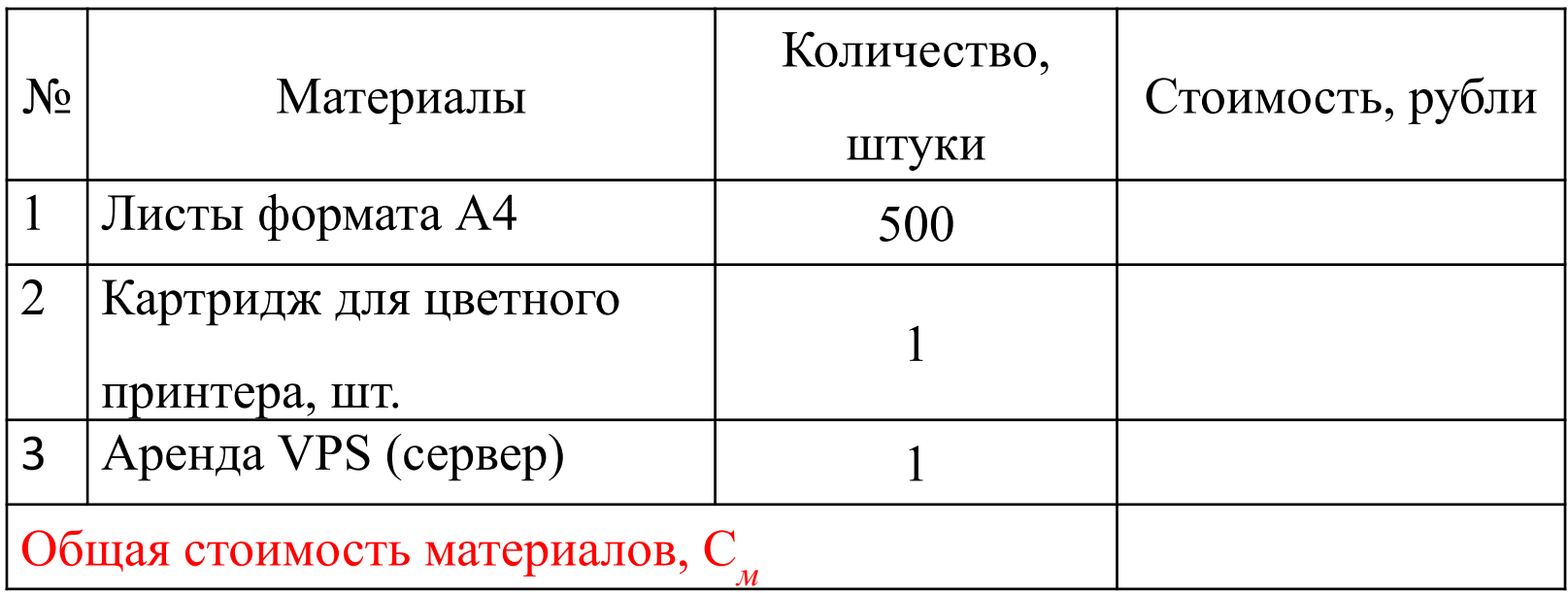

### **6. Рассчитать накладные расходы**

На статью «Накладные расходы» относят издержки, связанные с управлением и организацией работ.

Накладные расходы рассчитываются относительно основной зарплаты.

Величина накладных издержек принимается равной 40% от основной зарплаты разработчика.

 **= руб**

### **7. Рассчитать стоимость машинного времени**

Затраты на машинное время, необходимое для реализации системы, расходы на покупку научной и технической информации, расходы на использование средств коммуникации.

Расчет затрат на машинное время.

 $\overline{C}$ маш.вр  $=$  K маш.вр \* З маш.вр где: К маш.вр – тарифная стоимость одного часа машинного времени (К<sub>маш.вр</sub> = 70 руб./ч.) 3 <sub>маш.вр</sub> – машинное время, используемое для проведения работ.

## Необходимое количество машинного времени для реализации проекта по разработке проекта рассчитывается по формуле:

$$
3_{\text{mau},\text{bp}} = t_i^* T_{\text{cm}}^* T_{\text{cp}.\text{mau}}
$$

где:

t<sub>i</sub> – трудоемкость работ, чел.дней; Т<sub>см</sub> – продолжительность рабочей смены (при пятидневной рабочей неделе Т<sub>см</sub> = 8 ч.);  $T_{\rm cp. \text{Mau}}$  – средний коэффициент использования машинного времени ( $T_{\rm cp.}$ маш  $= 0,7$ ).

 $3_{\text{MauL, BP}} = (\text{qaca.})$ Стоимость машинного времени составит:  $C_{\text{Mall B}} = (py6.)$ 

8. Результаты расчета затрат на проектирование системы привести в таблице.

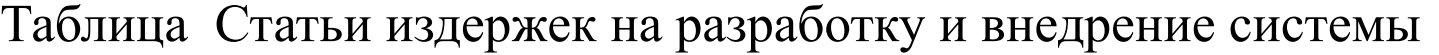

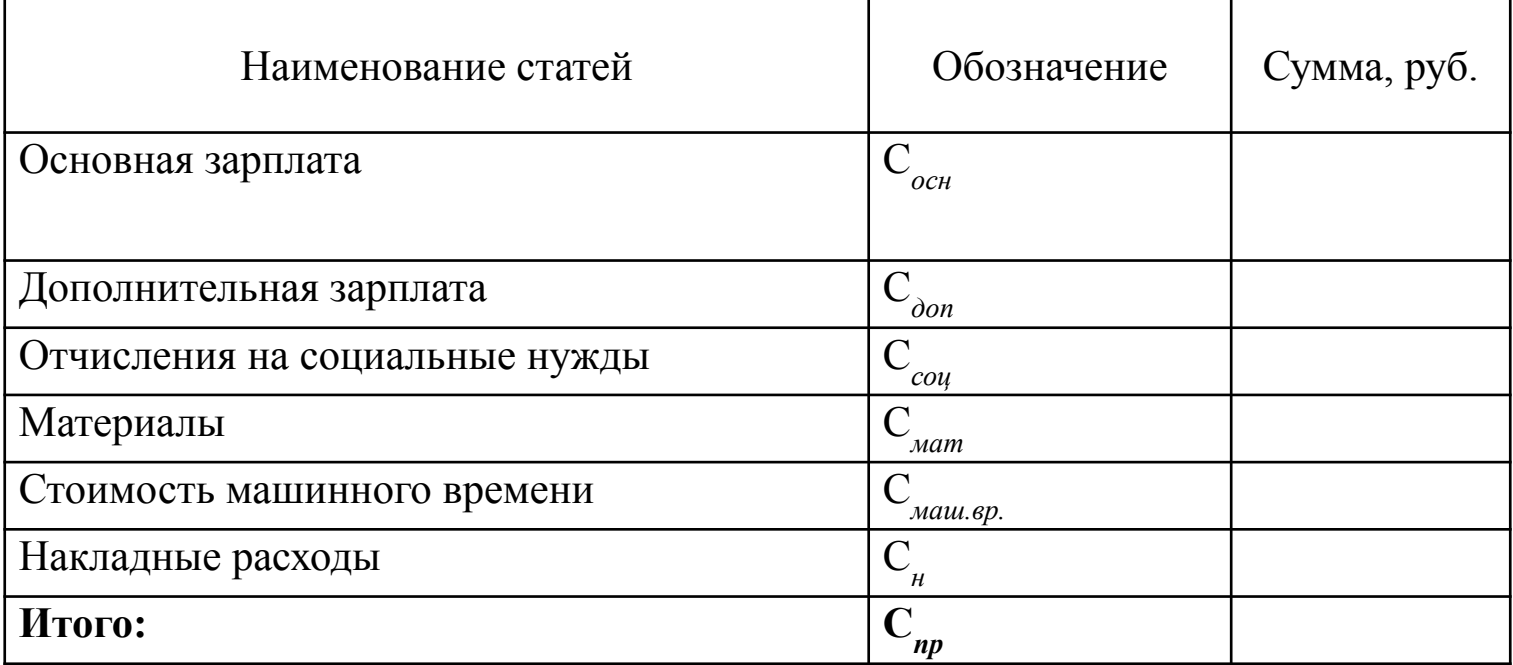

**Таким образом, себестоимость разработки составляет руб.**

9. Расчет капитальных затрат

Капитальные вложения складываются из:

Аренда помещения для работы в месяц по минимальному нормативу :

4,5 кв.м. на 1 человека,

при ставке помещения 18 300 руб./кв.м. в год, что составляет

 $=$  (руб.)/месяц.

Трудозатраты на разработку составят \_\_\_\_\_ рабочих дня или мес- ? месяца

Соответственно стоимость аренды помещения для работ будет составлять \_\_\_\_\_\_\_\_\_\_**(руб.)**

# **10. Стоимость оборудования**

,

Выбрать оборудование самим и использовать цены из открытых источников

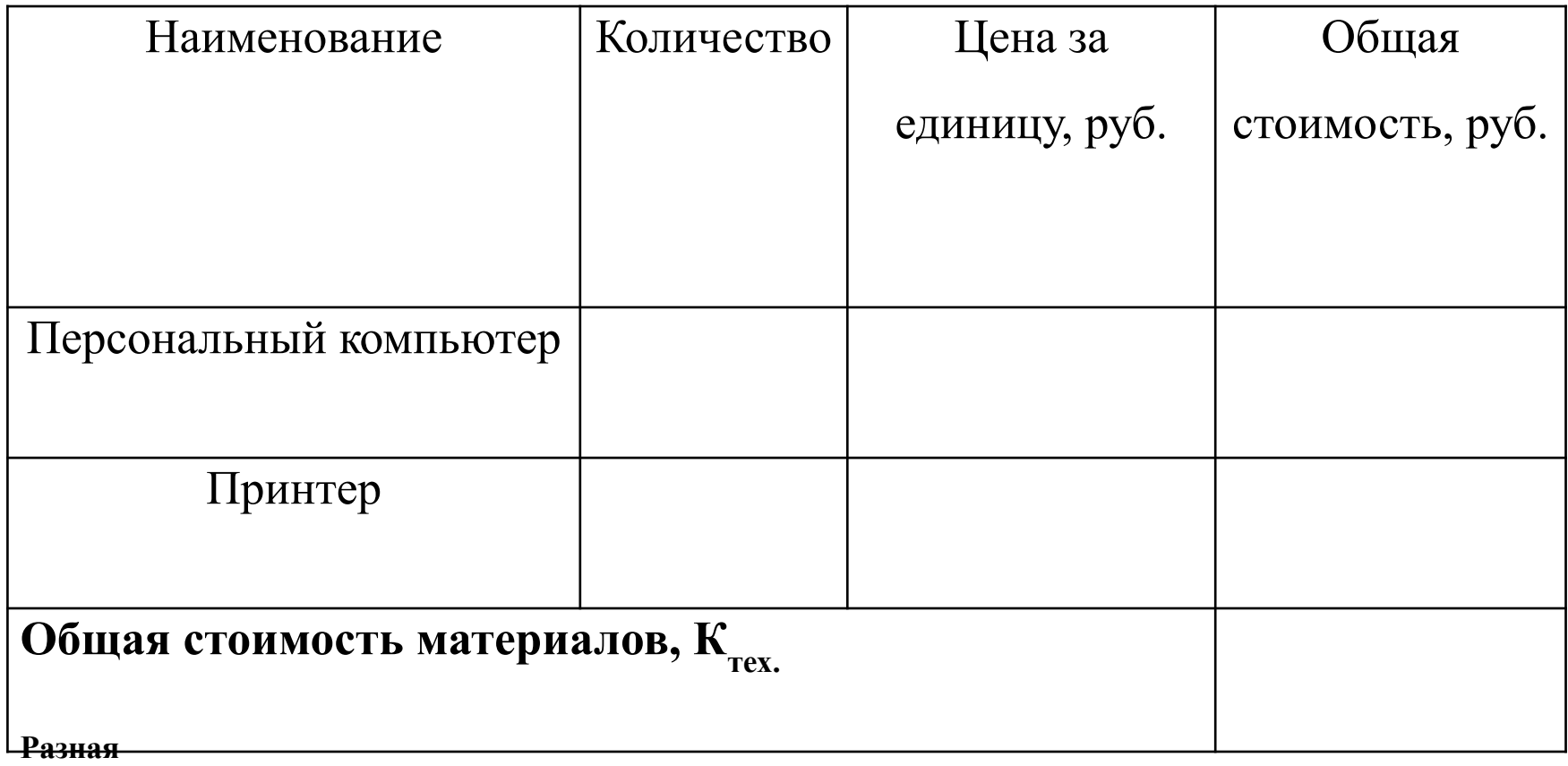

### **11. Рассчитать затраты на инвентарь.**

### **выбрать самими из открытых источников**

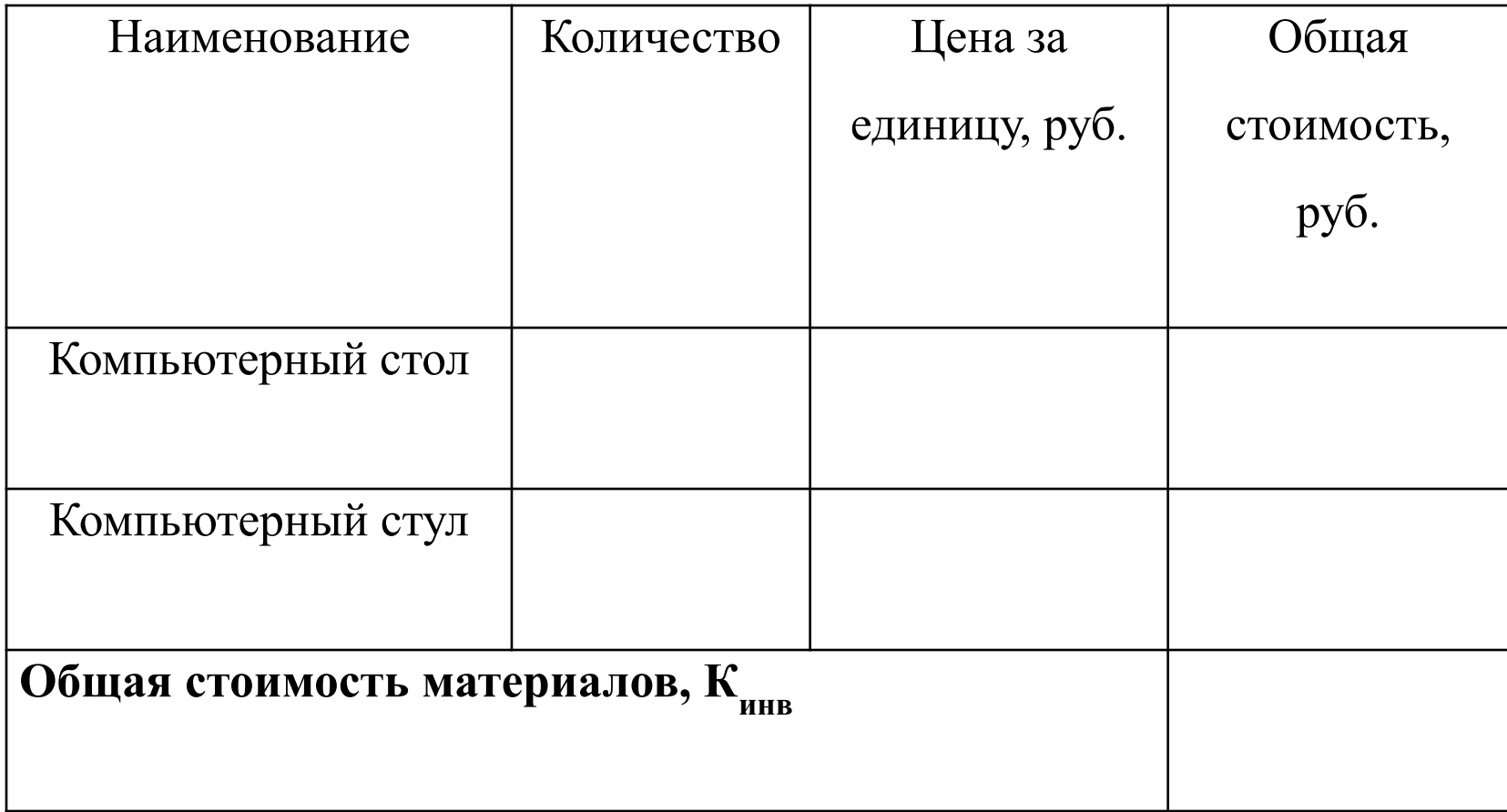

#### **12. Определить общие капитальные вложения**

 $K_{\text{proper}} = K_{\text{nomew}} + K_{\text{rexH}} + K_{\text{mHB}} + K_{\text{p.cMCT}}$  (CEBECT)  $+ K_{\text{mpoy}}$ . где: К<sub>помеш</sub> – стоимость рабочего помещения; К техн. – стоимость приобретаемого оборудования; К инв – стоимость приобретаемого инвентаря; К<sub>проч.</sub> – содержание и ремонт зданий/помещений, сооружений и оборудования, содержание и обслуживание программных и технических средств, расходы на научно-

техническую информацию, расходы на организованный набор работников, подготовку и переподготовку специалистов, оплата бухгалтерских, информационных, консультационных, банковских, транспортных и курьерских услуг, расходы на связь, средства коммуникации, интернет, принимается равной 15% от основной зарплаты разработчика.

 $K_{\text{npoyt}} = C_{\text{och}} * K$ ,

где: К<sub>проч.</sub> – накладные расходы (руб.);  $C_{\text{och}}$  – основная зарплата разработчика (руб.);  $K$  – коэффициент учета прочих расходов ( $K = 0,15$ )

**К проект. = руб.**

#### 13. Выполнить расчет годовых текущих затрат

Расчет годовых текущих затрат производится по формуле.

 $C_i = C_{\text{M}} + C_{\text{OCH}} + C_{\text{AOH}} + C_{\text{COH}} + C_{\text{H}} + C_{\text{AMOPT}} + C_{\text{COAP/K}} + C_{\text{PEK,T}}$ где:

 $\frac{\textbf{C}_{\textbf{u}}}{\textbf{u}}$  – затраты на используемые материалы и оборудование (руб.);

 $\frac{C_{\text{new}}}{C_{\text{new}}}$ — основная зарплата разработчика за год (руб.);

С<sub>доп</sub> – дополнительная зарплата разработчика, в которой учитывается потеря времени на отпуска и болезни (принимается в среднем 10% от основной зарплаты разработчика) (руб.);

 $\text{C}_{_{\rm cou}}$  – отчисления во внебюджетные государственные фонды социального страхования (пенсионный фонд, фонд обязательного медицинского страхования, фонд социального страхования), рассчитываются как 30,2% от основной и дополнительной зарплаты (руб.);

 $\text{C}_{_\text{H}}$  – накладные расходы включают издержки на содержание, ремонт, электроэнергию, отопление и др. (принимаются в размере 40% от основной и дополнительной зарплаты) (руб.);

<mark>С<sub>аморт</sub>.</mark> – годовая сумма амортизационных отчислений по соответствующим группам основных производственных фондов и нематериальных активов (рассчитывается исходя из следующих норм амортизации: 12,5% - от стоимости оборудования; 2,5% - от стоимости производственных площадей;

С<sub>содерж</sub>. — затраты на содержание продукта в год (руб.);- 10% от себестоимости  $\mathrm{C}_{\mathrm{p}\mathrm{e}\mathrm{\kappa}\mathrm{\pi}}$ - расходы на проведение рекламной кампании;- 0 руб./год

 $=$   $py6$ .

### **14. Рассчитать показатели экономической эффективности**

Чтобы определить конечную цену продукта, необходимо установить процент торговой наценки.

$$
IImpoµ = Cnom * (1 + PperT)
$$
  
где:  
II<sub>mpoµ</sub> — цена за одну копино продукта, руб;  
P<sub>perT</sub> — норма рентабельности (наценка).

Норма рентабельности выбирается так, чтобы затраты на открытие предприятия могли окупиться, и, чтобы продажная цена продукта была не выше, чем цены конкурентов.

По предварительным оценкам Р<sub>рент</sub> составит 30%. Средняя цена составит:

 $$ 

15. Определить доход от продаж с помощью выражения.  $\mathbf{Q}_{\text{bhp}} = \mathbf{H}_{\text{npog}} * \mathbf{N}_{\text{r}}$ где  $N_{\text{t}}$  - количество реализованного продукта.

Соответственно, минимально возможная выручка составит  $Q_{\text{bbip}} =$  **= руб.**

Годовая чистая прибыль будет рассчитываться из разницы между выручкой и годовыми текущими затратами, за вычетом налога на

прибыль, который составляет 20%, считаем.

 $\Pi_{\text{rog}} = (Q_{\text{b}} - C_{\text{mpoerr}}) * (1-0,2)$ Получим:  $\Pi_{\text{rog}} = \underline{\qquad \qquad \text{py6}}$ 

16. Определить период окупаемости проекта и эффективность проекта.

Для его вычисления воспользуемся формулой:  $\mathbf{T}_{\text{okyn}} = \mathbf{K}_{\text{mpoekr}} / \mathbf{\Pi}_{\text{ro}, \text{p}}$  (общие кап.затраты / прибыль) Получим: **T окуп =** мес.

## 17. Полученные при расчетах результаты привести в итоговой таблице

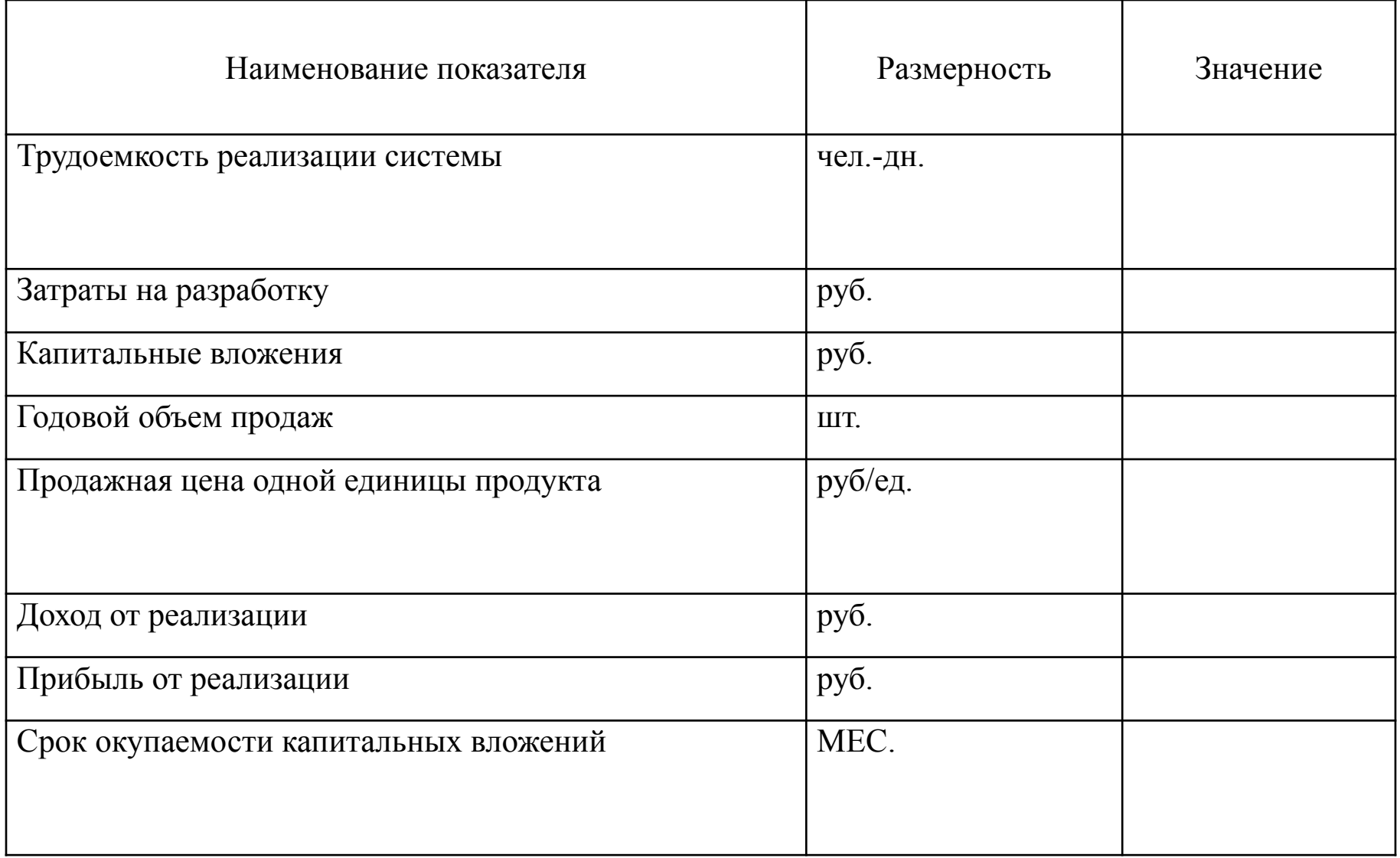

#### 18. Оформить выводы и рекомендации.

#### Например:

#### **Экономическая эффективность:**

#### *1. Для разработчика*:

- небольшой срок окупаемости проекта;
- получение прибыли окупаемость затрат и инвестиций;
- опыт разработки ИС, который позволит в дальнейшем, снизить трудозатраты, а значит, себестоимость при разработке аналогичной ИС или ПО и получить большую прибыль…
- *2. Для заказчика (пользователя)*: в зависимости от ИС и целей использования:

Приобретая АИС, организация покупает не только программный продукт, но и определенные методики управления предприятием. АИС может повысить эффективность и ускорить процесс обработки данных, может предоставить информацию для принятия решений. Увеличивает прибыльность, эффективность решений на основе этой информации.

От АИС можно ожидать следующих выгод:

- уменьшение времени принятия решения. В долгосрочной перспективе это приводит к сокращению простоев, ускорению оборота текущих активов, снижению численности управленческого персонала;

- получение ранее недоступной информации. В результате появляется возможность принятия более долгосрочных решений, в частности о перепрофилировании производственных линий, инвестициях, создании или покупке филиалов, продвижению на определенных рынках и т.п. В свою очередь это может привести к возрастанию объема продаж, увеличению прибыльности предприятия, большей отдаче от инвестиций;

- оптимизация организации бизнеса. Упрощение и повышение эффективности бизнес-процессов и усиление управленческого контроля может привести к снижению затрат за счет сокращения видов деятельности и связанных с ними расходов, не добавляющих стоимость к выпускаемому продукту;

- оптимизация параметров ведения бизнеса. Управление активами увеличивает эффективность их использования и оборачиваемость, а значит отдачу.